# The Joys of using Serverless Functions

Muzi Xaba

## About Me

### Course Facilitator & SysAdmin

@MuziXaba

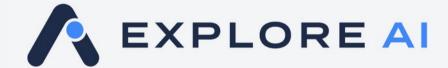

https://www.explore.ai

Industrial-scale AI applications

Digital twins/transformation

Data skills training - ExploreAl Academy

What's a Serveless Function?

# Single purpose function that does something useful in a cloud environment

Triggered via a Schedule or Event

# Stateless & Ephemeral

Scales to millions of requests

Pay as you go

## Where to get them?

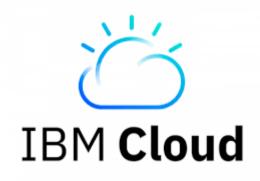

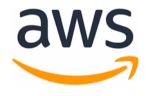

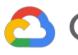

Google Cloud

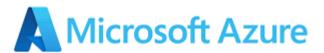

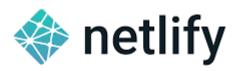

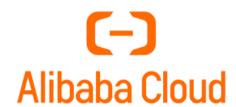

Use cases?

# Interacting with other cloud or internet based resources or services

## Automation

Use functions as a backend

## Quick to deploy

# Enough talking...

```
T
     lambda functior ×
    import json
    import boto3
    def lambda_handler(event, context):
        # our instance
        our_server = "i-051cb68c2d80b8d70"
 8
        # connect to EC2 service
        ec2 = boto3.client("ec2")
10
11
        # stop instance
12
        stop_response = ec2.stop_instances(InstanceIds=[our_server])
13
         print(stop_response)
14
15
        return {
16
             'statusCode': 200,
17
             'body': json.dumps(stop_response)
18
```

### Request Syntax response = client.stop instances( InstanceIds=[ 'string', Hibernate=True | False, DryRun=True | False, Force=True False **Parameters** • Instancelds (list) --[REQUIRED]

- The IDs of the instances.
- Hibernate (boolean) --

Hibernates the instance if the instance was enabled for hibernation at launch. If the instance cannot hibernate successfully, a normal shutdown occurs. For more information, see Hibernate your instance in the Amazon EC2 User Guide. Default: false

(string) ---

- DryRun (boolean) -- Checks whether you have the required permissions for the action, without actually making the request, and provides an error response. If you have the required permissions, the error response is <code>DryRunOperation</code> . Otherwise, it is <code>UnauthorizedOperation</code> . • Force (boolean) --
- Forces the instances to stop. The instances do not have an opportunity to flush file system caches or file system metadata. If you use this option, you must perform file system check and repair procedures. This option is not recommended for Windows instances. Default: false

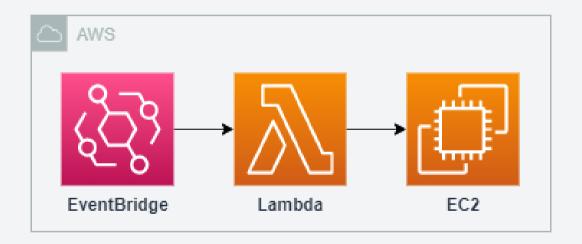

```
T
     lambda functior × (+)
 1 import json
 2 import boto3
    import requests as r
    def lambda handler(event, context):
         """Emails current BTCUSD price"""
 8
        # ask Bitstamp for Bitcoin price in USD
        bs_endpoint = "https://www.bitstamp.net/api/v2/ticker/btcusd"
 9
10
        bs resp = r.get(bs endpoint)
11
12
        # read ison response
        bs_resp_data = json.loads(bs_resp.content)
13
        last price = bs resp data["last"]
14
15
16
        # connect to SNS & send message
17
         sns = boto3.client('sns')
         my topic = 'arn:aws:sns:eu-west-1:263134221295:GeneralTopic'
18
         sns_resp = sns.publish(
19
20
                         TopicArn=my topic.
21
                         Message=f'Bitcoin price is ${last_price}',
22
                         Subject='BTCUSD Price Today'
23
24
        # log response
25
        print(sns_resp)
26
27
        return {
28
             'statusCode': 200.
29
             'body': json.dumps(sns_resp)
30
```

| Layers Info |                      |               |                                            | Edit Add a layer         |
|-------------|----------------------|---------------|--------------------------------------------|--------------------------|
| Merge order | Name                 | Layer version | Compatible runtimes                        | Compatible architectures |
| 1           | Klayers-p39-requests | 8             | python3.6, python3.7, python3.8, python3.9 | -                        |
| <           |                      |               |                                            |                          |

| Package            | Package Version | ı arn                                                                        |
|--------------------|-----------------|------------------------------------------------------------------------------|
| beautifulsoup4     | 4.11.1          | arn:aws:lambda:eu-west-1:770693421928:layer:Klayers-p39-beautifulsoup4:2     |
| numpy              | 1.23.3          | arn:aws:lambda:eu-west-1:770693421928:layer:Klayers-p39-numpy:8              |
| pandas             | 1.5.0           | arn:aws:lambda:eu-west-1:770693421928:layer:Klayers-p39-pandas:8             |
| pdf2image          | 1.16.0          | arn:aws:lambda:eu-west-1:770693421928:layer:Klayers-p39-pdf2image:1          |
| pendulum           | 2.1.2           | arn:aws:lambda:eu-west-1:770693421928:layer:Klayers-p39-pendulum:1           |
| pybit              | 1.3.5           | arn:aws:lambda:eu-west-1:770693421928:layer:Klayers-p39-pybit:1              |
| aws-xray-sdk       | 2.10.0          | arn:aws:lambda:eu-west-1:770693421928:layer:Klayers-p39-aws-xray-sdk:8       |
| aws-requests-auth  | 0.4.3           | arn:aws:lambda:eu-west-1:770693421928:layer:Klayers-p39-aws-requests-auth:8  |
| cryptography       | 38.0.1          | arn:aws:lambda:eu-west-1:770693421928:layer:Klayers-p39-cryptography:7       |
| sympy              | 1.11.1          | arn:aws:lambda:eu-west-1:770693421928:layer:Klayers-p39-sympy:3              |
| usaddress          | 0.5.10          | arn:aws:lambda:eu-west-1:770693421928:layer:Klayers-p39-usaddress:1          |
| cfnresponse        | 1.1.2           | arn:aws:lambda:eu-west-1:770693421928:layer:Klayers-p39-cfnresponse:1        |
| psycopg2-binary    | 2.9.3           | arn:aws:lambda:eu-west-1:770693421928:layer:Klayers-p39-psycopg2-binary:1    |
| idna               | 3.4             | arn:aws:lambda:eu-west-1:770693421928:layer:Klayers-p39-idna:2               |
| praw               | 7.6.0           | arn:aws:lambda:eu-west-1:770693421928:layer:Klayers-p39-praw:8               |
| twilio             | 7.14.1          | arn:aws:lambda:eu-west-1:770693421928:layer:Klayers-p39-twilio:8             |
| ccxt               | 1.72.35         | arn:aws:lambda:eu-west-1:770693421928:layer:Klayers-p39-ccxt:1               |
| matplotlib         | 3.5.2           | arn:aws:lambda:eu-west-1:770693421928:layer:Klayers-p39-matplotlib:1         |
| pygsheets          | 2.0.5           | arn:aws:lambda:eu-west-1:770693421928:layer:Klayers-p39-pygsheets:8          |
| bcrypt             | 4.0.0           | arn:aws:lambda:eu-west-1:770693421928:layer:Klayers-p39-bcrypt:4             |
| aiobotocore        | 2.4.0           | arn:aws:lambda:eu-west-1:770693421928:layer:Klayers-p39-aiobotocore:8        |
| gremlinpython      | 3.6.1           | arn:aws:lambda:eu-west-1:770693421928:layer:Klayers-p39-gremlinpython:1      |
| pyqldb             | 3.2.2           | arn:aws:lambda:eu-west-1:770693421928:layer:Klayers-p39-pyqldb:8             |
| redshift-connector | 2.0.909         | arn:aws:lambda:eu-west-1:770693421928:layer:Klayers-p39-redshift-connector:8 |
| pyephem            | 9.99            | arn:aws:lambda:eu-west-1:770693421928:layer:Klayers-p39-pyephem:1            |
| requests           | 2.28.1          | arn:aws:lambda:eu-west-1:770693421928:layer:Klayers-p39-requests:8           |

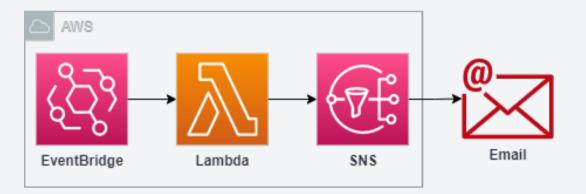

| My General Topic | Inbox BTCUSD Price Today - Bitcoin price is \$19116 If you wis | 21:00  |
|------------------|----------------------------------------------------------------|--------|
| My General Topic | Inbox BTCUSD Price Today - Bitcoin price is \$18967 If you wis | 11 Oct |
| My General Topic | Inbox BTCUSD Price Today - Bitcoin price is \$19221 If you wis | 10 Oct |
| My General Topic | Inbox BTCUSD Price Today - Bitcoin price is \$19526 If you wis | 9 Oct  |
| My General Topic | Inbox BTCUSD Price Today - Bitcoin price is \$19488 If you wi  | 8 Oct  |
| My General Topic | Inbox BTCUSD Price Today - Bitcoin price is \$19460 If you wi  | 7 Oct  |
| My General Topic | Inbox BTCUSD Price Today - Bitcoin price is \$20018 If you wi  | 6 Oct  |
| My General Topic | Inbox BTCUSD Price Today - Bitcoin price is \$20270 If you wi  | 5 Oct  |
| My General Topic | Inbox BTCUSD Price Today - Bitcoin price is \$20130 If you wi  | 4 Oct  |
| My General Topic | Inbox BTCUSD Price Today - Bitcoin price is \$19607 If you wi  | 4 Oct  |

Serverless backends?

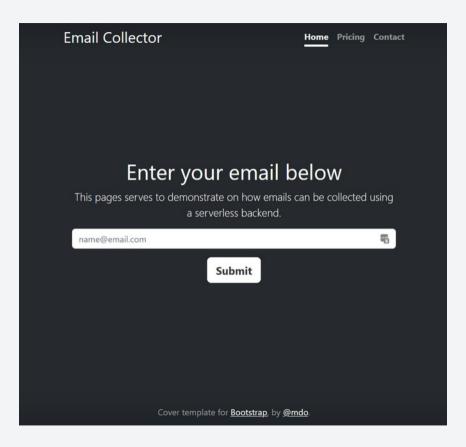

### Click Here

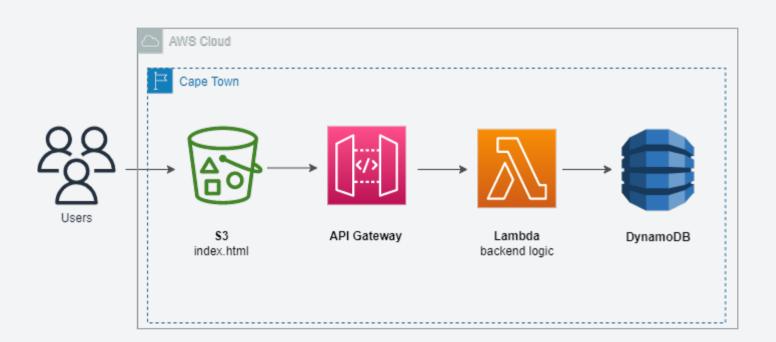

What about a bigger app?

| Manage Orders | Show Entire Order | Order number | Retrieve Order |
|---------------|-------------------|--------------|----------------|
|               |                   |              |                |

| Name          | Items | Value | Manage |
|---------------|-------|-------|--------|
| 109 CLARK     | 0     | 0     | Edit   |
| 14 CLARK      | 0     | 0     | Edit   |
| 145           | 0     | 0     | Edit   |
| ACADEMY       | 0     | 0     | Edit   |
| ADENDALE MALL | 0     | 0     | Edit   |
| AMAJUBA TEAM  | 0     | 0     | Edit   |
| BERGVILLE     | 0     | 0     | Edit   |
| BIZANA        | 0     | 0     | Edit   |

### Click here

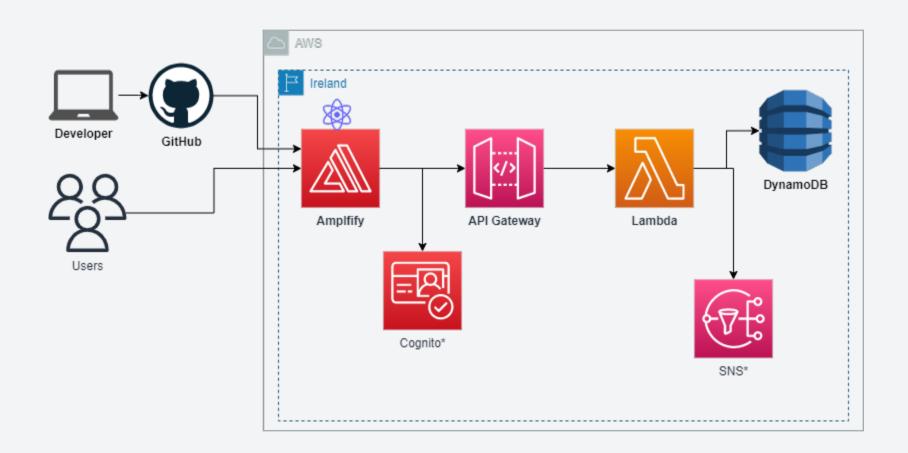

What's the catch?

## Serverless != No Server

## **Cold Start**

# cloud vendor

Locked into a specific setup or

# Confusing or complex architecture

# regions

Not all services are available in all

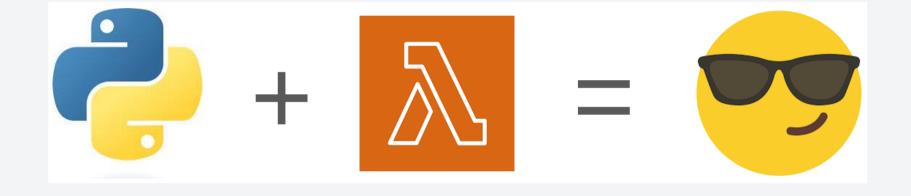

# Thank you...

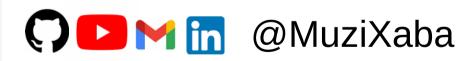